УДК 519.63 (075.8)

## МЕТОДИКА ИСПОЛЬЗОВАНИЯ ПАКЕТА MATHCAD ДЛЯ ИЗУЧЕНИЯ ИТЕРАЦИОННЫХ МЕТОДОВ РЕШЕНИЯ КРАЕВЫХ ЗАДАЧ ДЛЯ ДВУМЕРНЫХ ДИФФЕРЕНЦИАЛЬНЫХ УРАВНЕНИЙ ЭЛЛИПТИЧЕСКОГО ТИПА

## С. В. Поршнев<sup>1</sup>

В статье приведено описание программы для демонстрации итерационных методов решения краевых задач для двумерных дифференциальных уравнений эллиптического типа (граничные условия Дирихле и Неймана), разработанной с использованием пакета Mathcad 7.0 Professional.

Ключевые слова: дифференциальные уравнения, краевая задача, метод Зейделя, метод релаксации, пакет Mathcad.

Одним из важных разделов математической физики является построение методов решения краевых задач для эллиптических уравнений. Примерами таких задач, имеющих как теоретическую, так и практическую значимость, являются следующие электростатические задачи.

1) Нахождение потенциала электрического поля при неизвестном местоположении исходных зарядов, но заданном электрическом потенциале на границах области. (Например, задача о распределении потенциала электрического поля, создаваемого системой неподвижных проводников, помещенных в вакуум и подключенных к батареям. Здесь можно измерить потенциал каждого проводника, но задать распределение электрических зарядов на проводниках, зависящее от их формы, весьма сложно.)

2) Нахождение потенциала электрического поля, создаваемого заданным распределением электрических зарядов ρ в пространстве.

Так как найти аналитические решения данных уравнений, за исключением простейших случаев, не удается, для получения количественных результатов применяют численные методы, которые изучаются в соответствующих учебных курсах. При этом указанные курсы включают в себя как рассмотрение теоретических вопросов, так и выполнение лабораторных работ, в ходе которых изученные численные методы применяются на практике. В статье описывается методика использования пакета Mathcad для изучения итерационных методов решения краевой задачи для двумерных эллиптических уравнений на примере уравнений Лапласа и Пуассона.

Известно [1], что метод вычисления потенциала электрического поля  $\varphi(x, y, z)$  в этих задачах состоит в решении уравнения Лапласа

$$
\Delta\varphi(x,y,z) = \frac{\partial^2\varphi}{\partial x^2} + \frac{\partial^2\varphi}{\partial y^2} + \frac{\partial^2\varphi}{\partial z^2} = 0
$$
\n(1)

и уравнения Пуассона

$$
\Delta\varphi(x,y,z) = \frac{\partial^2\varphi}{\partial x^2} + \frac{\partial^2\varphi}{\partial y^2} + \frac{\partial^2\varphi}{\partial z^2} = \rho(x,y,z)
$$
\n(2)

соответственно. Уравнения (1), (2) относятся к классу дифференциальных уравнений в частных производных эллиптического типа.

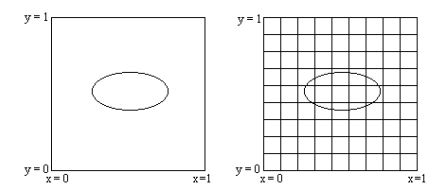

Рис. 1. Область, используемая для нахождения решения двумерного эллиптического уравнения

<sup>1</sup> Нижнетагильский государственный педагогический институт, ул. Красногвардейская, 57, 622031, г. Нижний Тагил; e-mail: psv@mail.tagil.ru

c Научно-исследовательский вычислительный центр МГУ им. М. В. Ломоносова

В дальнейшем рассматривается только частный случай эллиптических уравнений для поля  $\varphi$ , зависящего от двух пространственных переменных. Для полного решения задачи уравнения  $(1), (2)$  необходимо дополнить граничными условиями. Различают три типа граничных условий:

1) граничные условия Дирихле (значения  $\varphi$  задаются на некоторой замкнутой кривой в плоскости  $(x, y)$  и, возможно, на  $(x, y)$  (рис. 1);

2) граничные условия Неймана (на границе задается нормальная производная потенциала  $\varphi$ );

3) смешанная краевая задача (на границе задается линейная комбинация потенциала  $\varphi$  и его нормальной производной  $\frac{\partial \varphi}{\partial n}$ ).

Рассмотрим методы численного решения более общего уравнения (2), предполагая, что решение ищется в единичном квадрате. Для построения конечно-разностной аппроксимации исходной задачи зададим в плоскости  $(x, y)$  сетку из узлов  $(N + 1) \times (N + 1)$ , покрывающую рассматриваемую область. (Для простоты выбираем шаги сетки h по каждой координатной оси равномерными и одинаковыми.) Узлы сетки будем обозначать парой индексов  $(i, j)$ , пробегающих значения от 0 до N. В выбранных обозначениях координаты точки  $(i, j)$  равны  $(x_i = ih, y_i = jh)$ . Обозначив значения функций  $\varphi$ ,  $\rho$  в узловых точках через  $\varphi_{ij} = \varphi(x_i, y_j)$ ,  $\rho_{ij} = \rho(x_i, y_j)$  и используя для аппроксимации второй производной трехточечную формулу [2, 3], получаем разностную аппроксимацию уравнения (2)

$$
\frac{\varphi_{i+1,j} + \varphi_{i-1,j} - 2\varphi_{ij}}{h^2} + \frac{\varphi_{i,j+1} + \varphi_{i,j-1} - 2\varphi_{ij}}{h^2} = \rho_{ij}.
$$
 (3)

Уравнение (3) может быть получено другим способом, основанном на вариационном принципе. Рассмотрим функционал  $E$  поля  $\varphi$  следующего вида:

$$
E = \int_{0}^{1} dx \int_{0}^{1} dy \left[ \frac{1}{2} (\nabla \varphi)^{2} + \rho \varphi \right].
$$
 (4)

Так как величина  $-(\nabla \varphi)$  есть электрическое поле, а  $\rho$  — плотность заряда, то величина E равна полной энергии системы. Найдем вариацию функционала  $E$ :

$$
\delta E = \int_{0}^{1} dx \int_{0}^{1} dy \left[ \nabla \varphi \cdot \delta \varphi + \rho \delta \varphi \right].
$$
 (5)

Интегрируя по частям первый член (5), получаем

$$
\delta E = \oint_C dl \,\delta\varphi \,\mathbf{n} \cdot \nabla \varphi + \int_0^1 dx \int_0^1 dy \,\delta\varphi \left[ -\Delta^2 \varphi + \rho \right],\tag{6}
$$

где криволинейный интеграл берется по границе рассматриваемой области C, а  $\mathbf{n}$  – единичная нормаль к границе. Для вариаций, удовлетворяющих граничным условиям,  $\delta\varphi \equiv 0$ ; поэтому криволинейный интеграл в (6) также равен 0. Требование равенства  $\delta E$  нулю для всех таких вариаций означает, что  $\varphi$ удовлетворяет уравнению (2).

Для вывола лискретной аппроксимации уравнения в частных произволных на основе вариационного принципа аппроксимируем  $E$  через значения поля в узлах сетки, используя двухточечную разностную формулу для производной и правило трапеций для вычисления интеграла:

$$
E = \frac{1}{2} \sum_{i=1}^{N} \sum_{j=1}^{N} \left[ (\varphi_{ij} - \varphi_{i-1,j})^2 + (\varphi_{ij} - \varphi_{i,j-1})^2 \right] + h^2 \sum_{i=1}^{N-1} \sum_{j=1}^{N-1} \rho_{ij} \varphi_{ij}.
$$
 (7)

Накладывая условие

$$
\frac{\partial E}{\partial \varphi_{ij}} = 0 \tag{8}
$$

для всех *і* и *j*, приходим к разностному уравнению

$$
\frac{\varphi_{i+1,j} + \varphi_{i-1,j} - 2\varphi_{ij}}{h^2} + \frac{\varphi_{i,j+1} + \varphi_{i,j-1} - 2\varphi_{ij}}{h^2} = \rho_{ij}.
$$
\n(9)

Уравнение (9) задает систему линейных алгебраических уравнений относительно неизвестных переменных  $\varphi_{ij}$   $(i = 1, ..., N - 1)$ . Матрица системы уравнений (9) имеет вид

$$
A = \begin{pmatrix} A_{11} & A_{12} & 0 & \dots & 0 \\ A_{21} & A_{22} & A_{23} & \dots & 0 \\ \vdots & \vdots & \vdots & \vdots & \vdots \\ \dots & \dots & \dots & A_{N-2,N-1} \\ 0 & 0 & \dots & A_{N-1,N-2} & A_{N-1,N-1} \end{pmatrix},
$$
(10)

где

$$
A_{ii} = \begin{pmatrix} 4 & -1 & 0 & \dots & 0 \\ -1 & 4 & -1 & \dots & 0 \\ \vdots & \vdots & \vdots & \vdots & \vdots \\ 0 & \dots & \dots & 4 & -1 \\ 0 & \dots & \dots & -1 & 4 \end{pmatrix},
$$

а  $A_{i,i+1}$  — диагональные матрицы с элементами на диагонали, равными -1. Матрицы  $A_{ii}$  имеют размерность  $(N-1) \times (N-1)$ . Таким образом, матрица A оказывается  $(2N-1)$ -диагональной: все ее элементы  $a_{ij} = 0$  при  $|i - j| \ge N$ . Задача решения системы (9) является частным случаем решения системы т уравнений с т неизвестными

$$
A\mathbf{x} = \mathbf{b} \tag{11}
$$

с  $(2s + 1)$ -диагональной матрицей. Для ее решения могут быть применены различные прямые методы (например, методы Гаусса, квадратного корня, отражений и вращений (с исключением несодержательных операций во всех случаях), прогонки в блочной форме и т.д. [5]). В данной работе мы ограничиваемся рассмотрением только итерационных методов Зейделя и релаксации.

Как известно [5], метод Зейделя решения системы  $A\mathbf{x} = \mathbf{b}$  состоит в последовательном уточнении компонент решения, причем k-я компонента находится из k-го уравнения: если  $\mathbf{x}^k = (x_1^k, x_2^k, \ldots, x_n^k)^T$ , то следующее приближение определяется из системы уравнений

$$
B\mathbf{x}^{k+1} + C\mathbf{x}^k = \mathbf{b},\tag{12}
$$

где

$$
B = \begin{pmatrix} a_{11} & 0 & 0 & \dots & 0 \\ a_{21} & a_{22} & 0 & \dots & 0 \\ \vdots & \vdots & \vdots & \vdots & \vdots \\ a_{n1} & a_{n2} & a_{n3} & \dots & a_{nn} \end{pmatrix}, \quad C = \begin{pmatrix} 0 & a_{12} & a_{13} & \dots & a_{1n} \\ 0 & 0 & a_{23} & \dots & a_{2n} \\ \vdots & \vdots & \vdots & \vdots & \vdots \\ 0 & 0 & 0 & 0 & 0 \end{pmatrix}.
$$

Предполагая, что все диагональные элементы матрицы A ненулевые, из  $(10)$  найдем

$$
\mathbf{x}^{k+1} = -B^{-1}C\,\mathbf{x}^k + B^{-1}\mathbf{x}.\tag{13}
$$

Учитывая, что матрица системы (10) является  $(2s + 1)$ -диагональной, из (12), найдем

$$
\varphi_{ij}^{(k+1)} = \frac{1}{4} \left( \varphi_{i+1,j}^{(k)} + \varphi_{i-1,j}^{(k+1)} + \varphi_{i,j+1}^{(k)} + \varphi_{i,j-1}^{(k+1)} \right). \tag{14}
$$

Уравнение (14) можно интерпретировать как "уточнение" значений  $\varphi_i^k$  через значения функции  $\varphi$ , вычисленных в соседних точках. Причем два из предыдущих значений неизвестной функции в правой части (14) соответствуют предыдущему шагу итерации, в то время как два других значения соответствуют текущему шагу. Таким образом, метод Зейделя решения уравнения (9) состоит в следующем:

1) выбрать некоторое начальное приближение;

2) продвигаясь по сетке, уточнить решения уравнения в соответствии с (14).

Необходимое и достаточное условие сходимости метода Зейделя сформулировано в [5] следующим образом: все корни уравнения

$$
\det \begin{pmatrix} a_{11} \lambda & a_{12} & a_{13} & \dots & a_{1n} \\ a_{21} \lambda & a_{22} \lambda & a_{23} & \dots & a_{2n} \\ \vdots & \vdots & \vdots & \vdots & \vdots \\ a_{n1} \lambda & a_{n2} \lambda & a_{n3} \lambda & \dots & a_{nn} \lambda \end{pmatrix} = 0
$$

 $\begin{split} \hline \\ \hline \ker 2(N,\Omega^-,N,\text{Inv}^-, \phi^-,r) & = \begin{cases} h \leftarrow \frac{1}{N} \\ \text{per } j \in 0 \cup N \\ \text{per } j \in 0 \cup N \\ \text{per } j \in 0 \cup N \\ \text{per } j \in 1 \cup N - 1 \\ \text{per } j \in 1 \cup N - 1 \\ \text{per } j \in 1 \cup N - 1 \\ \text{per } j \in 1 \cup N - 1 \end{cases} \\ \hline \hline \begin{cases} \hline \\ \hline \\ \hline \\ \hline \\ \hline \\ \hline \\ \hline \\ \hline \end{cases} \\ \hline$ 

Рис. 2. Функция, реализующая итерационную процедуру в соответствии с уравнением (14)

должны быть по модулю меньше единицы.

Вместо уравнения (14) можно использовать обобщенное уравнение, в котором на каждом шаге релаксации значение  $\varphi_{ii}^{k+1}$  заменяется линейной комбинацией из своего старого значения и значения, "улучшенного" по следующей формуле:

$$
\varphi_{ij}^{(k+1)} \longrightarrow \varphi_{ij}^{(k+1)} = (1 - \omega) \varphi_{ij}^{(k)} + \frac{\omega}{4} \left( \varphi_{i+1j}^{(k)} + \varphi_{i-1j}^{(k+1)} + \varphi_{ij+1}^{(k)} + \varphi_{ij-1}^{(k+1)} \right). \tag{15}
$$

Если данный алгоритм применяется последовательно к каждому сеточному узлу (например, все узлы "пробегаются" последовательно слева направо и снизу вверх), то можно показать [5], что при условии  $\omega \in ]0;2[$  энергия всегда уменьшается и итерационный процесс сходится к искомому решению. Параметр  $\omega$ определяет скорость сходимости итерационного процесса (скорость релаксации). Принято различать два случая: при  $\omega < 1$  говорят, что используется метод "нижней релаксации", при  $\omega > 1$  — метод "верхней релаксации". При  $\omega = 1$  получаем итерационную схему метода Зейделя.

Продемонстрируем методику использования пакета Mathcad на примере решения краевой задачи двумерного уравнения Пуассона (2) на квадратной области  $(0 \le x \le 1, 0 \le x \le 1)$  методом релаксаций с известными потенциалами на границах:  $u(x, 0) = u(x, 1) = 10$ ,  $u(0, y) = 5$ ,  $u(1, y) = -5$ . Предполагается, что внутри области имеется ячейка  $(0.5 \le x \le 0.8, 0.5 \le x \le 0.8)$ , в которой заряд распределен равномерно с плотностью  $\rho$  ( $\rho = 7$ ). Последовательность действий при решении данной краевой задачи состоит в следующем.

1) Задание функции, реализующей итерационную процедуру в соответствие с (14). (Здесь  $N -$  количество точек, в которых вычисляются значения функции;  $\Omega$  — параметр, задающий метод релаксации; N Iter — число итераций:  $\phi$  — матрица, содержащая значения потенциала на границе области и начальное приближение во внутренних узлах;  $f -$  имя функции, описывающей распределение потенциала на границе; рис. 2).

2) Задание узлов сетки и краевых условий

$$
N := 14, \t i := 0..N, \t j := 0..N, \t kx = 1..N - 1, \t ky = 1..N - 1, \n\mu_{i,0} := 10, \t \mu_{i,N} := 10, \t \mu_{0,j} := -5, \t \mu_{N,j} := 5.
$$

3) Задание функции, описывающей распределение плотности заряда в ячейке (рис. 3)

$$
f(x, y) := \begin{cases} 7 & \text{if } (0.5 \le x \le 0.8) \cdot (0.5 \le y \le 0.8) \\ 0 & \text{otherwise} \end{cases}
$$

Рис. 3. Функция, описывающая распределение плотности заряда в ячейке

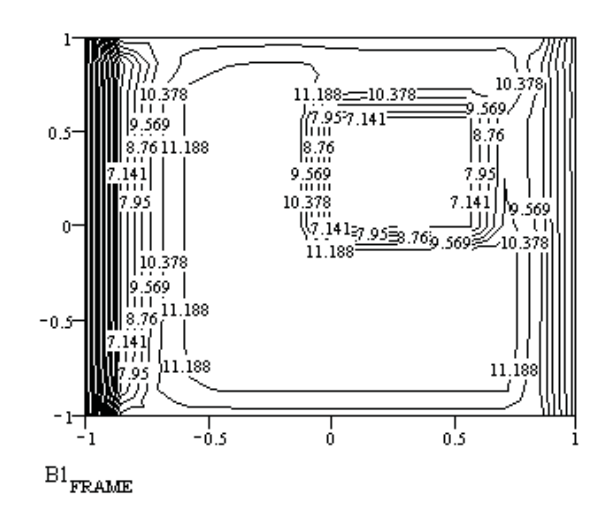

Рис. 4. Карта эквипотенциальных поверхностей (первая итерация). Для вывода карты эквипотенциальных поверхностей после n-й итерации достаточно присвоить соответствующее значение встроенной переменной FRAME

4) Задание начального приближения и числа итераций

$$
\mu_{kx, k_y} := 12, \quad Ni := 50, \quad k := 0..Ni.
$$

5) Вычисление потенциала (здесь мы сохраняем значения потенциалов в узловых точках при каждой итерации для последующей анимации релаксационного процесса):

$$
B1_k = iter2(N, 1, Ni, \mu, f)_k
$$

6) Построение карты эквипотенциальных уровней (рис. 4).

Однако наиболее наглядно динамика процесса релаксации выглядит при последовательном рассмотрении изменения карты эквипотенциальных поверхностей на каждой итерации. Для этого следует создать анимационный клип, выполнив последовательность действий, подробно описанную в [6].

Рассмотрим решение краевой задачи для двумерного уравнения Лапласа (1) на сетке из  $15 \times 15$ узлов в квадратной области  $(0 \le x \le 1, 0 \le x \le 1)$  с известными потенциалами на границе:  $u(x, 0) =$  $u(x, 1) = 10, u(0, y) = 5, u(1, y) = 5$  (рис. 5). Отметим, что здесь заданы только значения потенциала на границе области; поэтому для нахождения потенциала внутри области необходимо решить уравнение Лапласа (1). Для это в описанной выше последовательности действий (п. 3) для численного решения уравнения Пуассона достаточно задать  $f(t) \equiv 0$ .

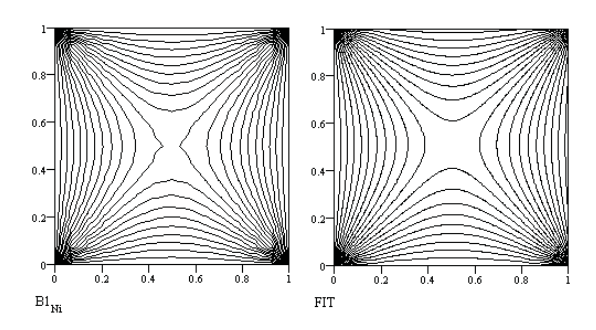

Рис. 5. Карта эквипотенциальных уровней (последняя итерация): слева — карта линий уровня, построенная без использования интерполяции; справа - карта линий уровня, построенная с использованием сплайн-интерполяции

Из рис. 5 видно, что линии, расположенные на карте эквипотенциальных уровней, оказываются негладкими (имеют в некоторых точках изломы). Наличие изломов у линий равных потенциалов, в свою очередь, свидетельствует о наличии разрывов у производной функции  $\nabla \varphi(x, z)$ , описывающей напряженность электрического поля. С другой стороны, как известно из математической физики, потенциал электростатического поля в областях, свободных от электрических зарядов, является гармонической функцией. По определению, функция гармоническая в области С имеет всюду в С непрерывные частные производные первого и второго порядка и удовлетворяет в каждой точке  $C$  уравнению Лапласа [7]. Следовательно, найденное численное решение не является гармонической функцией.

Обнаруженный "дефект" численного решения связан с большим шагом сетки, на которой ищется решение уравнения (1). Для его устранения можно использовать два способа:

1) находить численное решение на сетке с меньшим шагом;

2) используя найденное численное решение на сетке, состоящей из  $15 \times 15$  узлов, вычислить решение в точках, не совпадающих с узлами сетки, с помощью интерполяционной процедуры.

Подробное рассмотрение методов интерполяции функций и связанных с этой задачей проблем выходит за рамки настоящей статьи, поэтому мы ограничиваемся только одним методом, получившим в последние годы наибольшее распространение в прикладных исследованиях - методом сплайн-интерполяции. Аппарат сплайн-интерполяции в настоящее время существенно развит (в частности, разработаны методы интерполянии функций, зависяних от лвух переменных) и доведен до уровня стандартных процедур. включенных в современные программные средства для математических вычислений.

Рассмотрим решение задачи о сплайн-интерполяции функции, зависящей от двух переменных, в пакете Mathcad. При этом мы опишем только дополнения к последовательности действий для решения уравнений Лапласа и Пуассона, а потому мы используем введенные выше обозначения переменных и продолжим сквозную нумерацию этапов решения.

7) Задание векторов, содержащих координаты узлов сетки:

$$
x_i := \frac{i}{N}, \quad y_i := \frac{j}{N}.
$$

8) Создание ( $n \times 2$ )-матрицы, которая содержит координаты узловых точек, лежащих на диагонали прямоугольной сетки:

$$
Mxy := augment(x, y).
$$

9) Создание  $(n \times n)$ -матрицы  $Mz$ , у которой  $(ij)$ -й элемент есть координата z, соответствующая точке  $x := Mxy_{i0}$  и  $y := Mxy_{i1}$ :

$$
Mz := B1_{Ni}, \quad n := rows(Mz) - 1
$$

10) Вычисление вектора коэффициентов сплайна в узлах, определенных  $Mxy$ ,  $Mz$ .

$$
S := spline(Mxy, Mz).
$$

11) Задание интерполяционной функции:

$$
fit(x,y) := interp \left[ S, Mx, Mz, {y \choose x} \right].
$$

12) Задание координатной сетки, в узлах которой вычисляются интерполяционные значения:

$$
x1 := Mxy_{0,0},
$$
  
\n
$$
y1 := Mxy_{0,1},
$$
  
\n
$$
Nx := 6 \cdot N,
$$
  
\n
$$
i := 0..Nx,
$$
  
\n
$$
Xi := Mxy_{n-1,0},
$$
  
\n
$$
y2 := Mxy_{n-1,1},
$$
  
\n
$$
Ny := 6 \cdot N,
$$
  
\n
$$
j := 0..Ny,
$$
  
\n
$$
Yi_i := y1 + \frac{y2 - y1}{Ny} \cdot j.
$$

13) Вычисление значений интерполяционной функции в узлах координатной сетки:

$$
FIT_i := fit(Xi_i, Yi_i).
$$

## 14) Построение карты эквипотенциальных линий (рис. 5)

Сравнение зависимостей, представленных на (рис. 5), показывает, что, используя сплайн-интерполяцию, удалось устранить недостатки численного решения, проявляющиеся в наличии изломов линий

$$
Vector(X, Y, f) := \begin{cases} \Delta x \leftarrow \frac{max(X) - min(X)}{100} \\ \Delta y \leftarrow \frac{max(Y) - min(Y)}{100} \\ \text{for } i \in 0.. \text{rows}(X) - 1 \\ \text{for } j \in 0.. \text{rows}(Y) - 1 \\ \text{for } j \in 0.. \text{rows}(Y) - 1 \\ \text{Ex}_{i,j} \leftarrow \frac{f(X_i + \Delta x, Y_j) - f(X_i - \Delta x, Y_j)}{2 \cdot \Delta x} \\ E_{y_{i,j}} \leftarrow \frac{f(X_i, Y_j + \Delta y) - f(X_i, Y_j - \Delta y)}{2 \cdot \Delta y} \\ B_{i,j} \leftarrow \frac{Ex_{i,j} + 1 \text{ i } Ey_{i,j}}{\sqrt{(Ex_{i,j})^2 + (Ey_{i,j})^2}} \end{cases}
$$

Рис. 6. Функция, возвращающая нормированный комплексный вектор напряженностей

равного потенциала. Помимо этого, наличие интерполирующей функции позволяет вычислить напряженность и построить карту силовых линий электростатического поля. Для этого необходимо дополнить описание последовательности действий следующими строками.

15) Задание функции, вычисляющей частные производные  $\frac{\partial \varphi(x,y)}{\partial x}$ ,  $\frac{\partial \varphi(x,y)}{\partial y}$  в узлах сетки, координаты которой задаются в векторах  $x_i$ ,  $y_i$ , и возвращающей комплексный вектор вида (рис. 6)

$$
\left(\frac{\partial \varphi(x_i, y_i)}{\partial x} + i \cdot \frac{\partial \varphi(x_i, y_i)}{\partial y}\right) / \sqrt{\left[\frac{\partial \varphi(x_i, y_i)}{\partial x}\right]^2 + \left[\frac{\partial \varphi(x_i, y_i)}{\partial y}\right]^2}
$$

16) Задание координатной сетки, в узлах которой вычисляются значения напряженности электрического поля:

$$
Nx := 2 \cdot N, \t\t Ny := 2 \cdot N, \n i := 0..Nx, \t\t j := 0..Ny, \nXi_1 := x1 + \frac{x2 - x1}{Nx} \cdot j, \t\t Yi1_i := y1 + \frac{y2 - y1}{Ny} \cdot j.
$$

17) Вычисление вектора, содержащего комплексные числа единичной длины

$$
B2 := Vector(Xi1, Yi1, fit).
$$

18) Визуализация напряженности электростатического поля (рис. 7).

Для самостоятельного решения мы предлагаем студентам следующие задачи исследовательского характера.

Задача 1.

1) Используя описанную выше последовательность действий, создайте анимационный клип и рассмотрите процесс эволюции карты эквипотенциальных поверхностей.

2) Исследуйте скорость сходимости методов нижней и верхней релаксации.

3) Измените описанную выше последовательность действий, используя для разностной аппроксимации лапласиана пятиточечную формулу, имеющую более высокий порядок точности:

$$
f_i'' = \frac{1}{12h^2} \left( -f_{i-2} + 16f_{i-1} - 30f_i + 16f_i - f_{i+2} \right)
$$

Как изменяется решение, а также эффективность расчетов, при использовании более точной формулы?

4) Вычислите зависимость разности потенциалов от расстояния между двумя линейными зарядами. Сравните полученные численные результаты с известным аналитическим решением этой задачи. Исследуйте зависимость скорости сходимости метода релаксаций и точности численного решения от шага сетки.

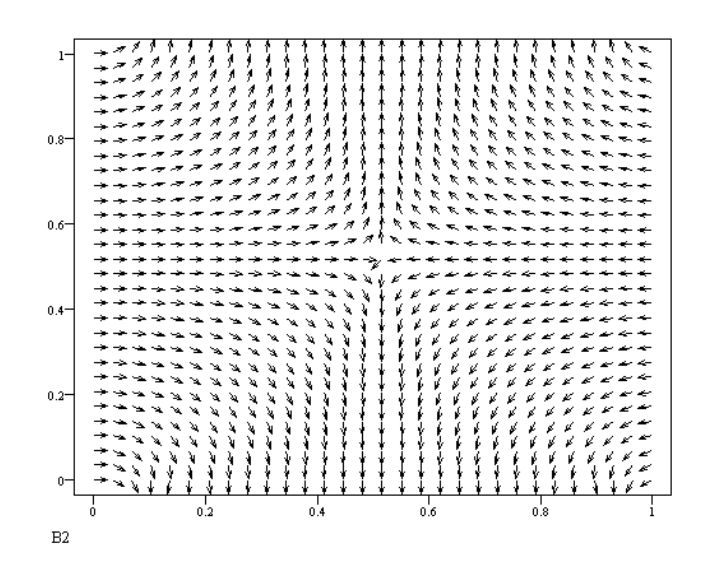

Рис. 7. Напряженность электростатического поля

5) Помимо граничных условий Дирихле, можно задавать периодические граничные условия

$$
\varphi_{i0} = \varphi_{iN}, \quad \varphi_{0j} = \varphi_{Nj}.
$$

Эти условия могут описывать пространственно-периодическое распределение плотности заряда в кристалле. Модифицируйте соответствующим образом описанную выше последовательность действий и решите уравнение Пуассона с периодическими граничными условиями. Как будет выглядеть решение уравнения в данном случае?

Задача 2. На основе описанной выше последовательности действий создайте:

1) новую последовательность действий, позволяющую создавать анимационный клип процесса релаксации численного решения уравнения Лапласа к точному решению;

2) создайте анимационный клип, позволяющий в процессе релаксации проследить эволюцию напряженности электрического поля.

## СПИСОК ЛИТЕРАТУРЫ

- 1. Тамм И.Е. Основы теории электричества. М.: Наука, 1976.
- 2. Федоренко Р.П. Введение в вычислительную физику. М.: Изд-во Моск. физ.-техн. ин-та, 1994.
- 3. Калиткин Н.Н. Численные методы. М.: Наука, 1978.
- 4. Самарский А.А., Николаев Е.С. Методы решения сеточных уравнений. М: Наука, 1978.
- 5. Бахвалов Н.С., Жидков Н.П., Кобельков Г.М. Численные метолы. М: Физматлит. 2000.
- 6. Поршнев С.В. Методика использования пакета МАТНСАD для изучения итерационных методов решения краевых задач для обыкновенных дифференциальных уравнений // Вычислительные методы и программирование. 2001. 2, разд. 3 (Интернет-журнал: http://num-meth.srcc.msu.su).
- 7. Морс Ф.М, Фешбах Г. Методы теоретической физики. Т. 1. М.: ИЛ, 1958.

Поступила в редакцию 29.03.2001